## **CERERE**

## **PENTRU ACCEPTAREA PRELUĂRII ÎN PROPRIETATEA MUNICIPIULUI ORADEA DE TERENURI ÎN BAZA DECLARAȚIILOR DE RENUNȚARE /DONATIE LA PROPRIETATE**

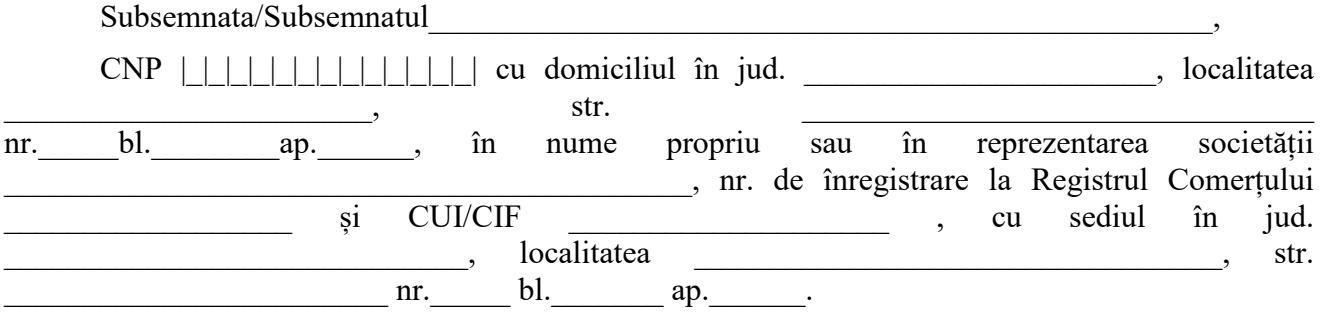

Prin prezenta solicit acceptarea de către Consiliul Local al Municipiului Oradea, a renunțării la dreptul de proprietate asupra imobilului, reprezentând teren cu destinația -"drum public", inscris in C.F. \_\_\_\_\_\_\_\_\_\_\_\_\_\_\_\_\_\_\_\_\_ Oradea, cu nr. cadastral \_\_\_\_\_\_\_\_\_.

Anexez prezentei următoarele acte:

 **Declarația de renunțare la dreptul de proprietate** (in favoarea Municipiului Oradea) **/ sau OFERTA DE DONAȚIE autentificată notarial – în original;**

 **Mențiuni referitoare la documentația de urbanism solicitata sau obținută de petent (Nr. C.U / Aviz CMUAT / HCL aprobare PUD, PUZ);**

**Plan de Amplasament şi delimitare a terenului donat / la care se renunță – în original;**

Nr. Telefon

Oradea

(data) (semnătura)

**Datele din cuprinsul prezentului formular sunt solicitate în calitatea Municipiului Oradea de autoritate publică locală și în baza prevederilor legale incidente.**